Процесс загрузки видео на сервис очень простой и интуитивно понятный. Пользователь может загрузить видео, указав название, описание и выбрать фон своих видеоматериалов, при желании. После загрузки видео, пользователь сразу перенаправляется на страницу видео, где он может проверить, загружено и доступно ли оно. Для просмотра видео пользователь может выбрать из списка представленных в ленте видеоматериалов или воспользоваться поиском. Также есть возможность оставлять комментарии под видео и раздавать права доступа на просмотр данного материала другим пользователям.

В реализации серверной стороны были использованы современные технологии:

- PostgreSQL реляционная база данных;
- TypeORM ORM-фреймворк для работы с базами данных;
- Docker платформа для контейнеризации приложений;
- Docker Compose инструмент для координации контейнеров:
- Express фреймворк для создания веб-приложений на Node.js;
- TypeScript язык программирования;

Swagger - инструмент для документирования API, аутентификация по токенам метод аутентификации пользователей.

Для клиентской стороны были использованы следующие технологии:

- React библиотека для создания пользовательских интерфейсов;
- TypeScript язык программирования;
- Redux Toolkit библиотека для управления состоянием приложения;
- Styled Components библиотека для создания стилей компонентов.

В заключение, хочется подчеркнуть, что веб-сервис видеохостинг является очень полезным инструментом для просмотра и совместного использования видео. Он обладает высокой производительностью и надежностью.

**VAK 004.8** 

## АЛГОРИТМ ОБУЧЕНИЯ МНОГОСЛОЙНЫХ ПЕРСЕПТРОНОВ

## Масалова К.О., студ., Дунина Е.Б., к.ф.-м.н., доц.

Витебский государственный технологический университет, г. Витебск, Республика Беларусь

Искусственные нейронные сети - вид математических моделей, которые строятся по принципу организации и функционирования их биологических аналогов - сетей нервных клеток живого организма. Они впитывают информацию как человеческий мозг, выстраивают логические цепочки и могут с некоторой вероятностью прогнозировать исход.

Многослойная сеть состоит из множества простых персептронов, которые объединяются в слои. Все вычисления в пределах одного слоя должны выполняться в один такт. Затем сигнал передается следующему слою. Примером многослойного персептрона является модель нейронной сети (рис. 1).

Наиболее распространенный метод обучения многослойного персептрона метод обратного распространения ошибки. Несмотря на простоту используемого математического аппарата, появление этого метода привело к значительному скачку в развитии искусственных нейронных сетей. Вначале значения входов умножаются на соответствующие веса и складываются для каждого нейрона первого слоя. Полученное

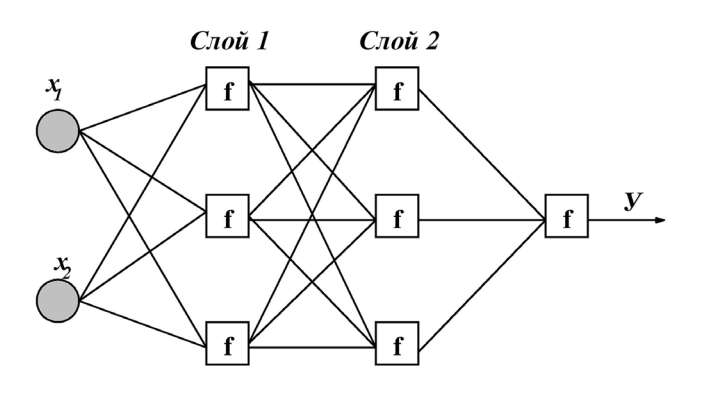

значение является аргументом для функции активации. Значения функций активации (выходы нейронов первого слоя) будут являться входами для персептронов второго слоя.

B качестве активационной функции чаще всего используется сигмоидальная функция

$$
f_Q(S) = \frac{1}{1 + exp(-S)}.
$$

Рисунок 1 – Пример двухслойного персептрона

При обучении на входы подаются сигналы с известным ответом. Начальные значения весов обычно задаются рандомно. В процессе обучения веса связей должны измениться таким образом, чтобы выход сети стал ближе к требуемому.

Таким образом, обучение нейронной сети сводится к минимизации функции ошибки, путем корректировки весовых коэффициентов между нейронами. Что бы найти ошибки предыдущих слоев, используется принцип переноса, то есть сигнал ошибки распространяется по слоям в обратном направлении с учетом тех же весовых коэффициентов.

**YAK 004.65** 

## ТРЕХЭТАПНОЕ ПРОЕКТИРОВАНИЕ БАЗЫ ДАННЫХ С ИСПОЛЬЗОВАНИЕМ **ДИАГРАММ СУШНОСТЬ - СВЯЗЬ**

Черненко Д.В., ст. преп., Соколова А.С., ст. преп. Витебский государственный технологический университет, г. Витебск, Республика Беларусь

Проектирование баз данных сложный и кропотливый процесс, трудно поддающийся формализации, по крайней мере, на начальном этапе. Однако относиться к этому этапу разработки информационных систем необходимо чрезвычайно ответственно, так как стоимость исправление ошибок, допущенных на начальных этапах работы над проектом может достигать значительных сумм, зачастую превышающих стоимость информационной системы.

Решением указанной проблемы может является трехэтапный подход к проектированию базы данных.

Прежде чем начать работу по проектированию базы данных необходимо досконально изучить предметную область. Процесс изучения предметной области может проходить в форме опроса заказчика, причём опрашивать лучше всего не одного представителя, а нескольких связанных по своим профессиональным обязанностям с различными аспектами работы будущей информационной системы.

Выполнив анализ предметной области, можно приступить к первому этапу проектирования базы данных, который называют концептуальным. На этом этапе из